# Symantec™ Data Center Security: Server, Monitoring Edition, and Server Advanced 6.7 Release Notes

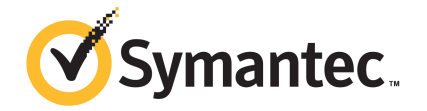

## Symantec™ Data Center Security: Server, Monitoring Edition, and Server Advanced 6.7 Release Notes

Documentation version: 2.0

#### Legal Notice

Copyright © 2016 Symantec Corporation. All rights reserved.

Symantec, the Symantec Logo, and the Checkmark Logo are trademarks or registered trademarks of Symantec Corporation or its affiliates in the U.S. and other countries. Other names may be trademarks of their respective owners.

The product described in this document is distributed under licenses restricting its use, copying, distribution, and decompilation/reverse engineering. No part of this document may be reproduced in any form by any means without prior written authorization of Symantec Corporation and its licensors, if any.

THE DOCUMENTATION IS PROVIDED "AS IS" AND ALL EXPRESS OR IMPLIED CONDITIONS, REPRESENTATIONS AND WARRANTIES, INCLUDING ANY IMPLIED WARRANTY OF MERCHANTABILITY, FITNESS FOR A PARTICULAR PURPOSE OR NON-INFRINGEMENT, ARE DISCLAIMED, EXCEPT TO THE EXTENT THAT SUCH DISCLAIMERS ARE HELD TO BE LEGALLY INVALID. SYMANTEC CORPORATION SHALL NOT BE LIABLE FOR INCIDENTAL OR CONSEQUENTIAL DAMAGES IN CONNECTION WITH THE FURNISHING, PERFORMANCE, OR USE OF THIS DOCUMENTATION. THE INFORMATION CONTAINED IN THIS DOCUMENTATION IS SUBJECT TO CHANGE WITHOUT NOTICE.

Symantec Corporation 350 Ellis Street Mountain View, CA 94043

<http://www.symantec.com>

## Technical Support

Symantec Technical Support maintains support centers globally. Technical Support's primary role is to respond to specific queries about product features and functionality. The Technical Support group also creates content for our online Knowledge Base. The Technical Support group works collaboratively with the other functional areas within Symantec to answer your questions in a timely fashion. For example, the Technical Support group works with Product Engineering and Symantec Security Response to provide alerting services and virus definition updates.

Symantec's support offerings include the following:

- A range of support options that give you the flexibility to select the right amount of service for any size organization
- Telephone and/or Web-based support that provides rapid response and up-to-the-minute information
- Upgrade assurance that delivers software upgrades
- Global support purchased on a regional business hours or 24 hours a day, 7 days a week basis
- Premium service offerings that include Account Management Services

For information about Symantec's support offerings, you can visit our website at the following URL:

#### [www.symantec.com/business/support/](http://www.symantec.com/business/support/)

All support services will be delivered in accordance with your support agreement and the then-current enterprise technical support policy.

#### Contacting Technical Support

Customers with a current support agreement may access Technical Support information at the following URL:

#### [www.symantec.com/business/support/](http://www.symantec.com/business/support/)

Before contacting Technical Support, make sure you have satisfied the system requirements that are listed in your product documentation. Also, you should be at the computer on which the problem occurred, in case it is necessary to replicate the problem.

When you contact Technical Support, please have the following information available:

- Product release level
- Hardware information
- Available memory, disk space, and NIC information
- Operating system
- Version and patch level
- Network topology
- Router, gateway, and IP address information
- Problem description:
	- Error messages and log files
	- Troubleshooting that was performed before contacting Symantec
	- Recent software configuration changes and network changes

#### Licensing and registration

If your Symantec product requires registration or a license key, access our technical support Web page at the following URL:

#### [support.symantec.com](https:/support.symantec.com)

#### Customer service

Customer service information is available at the following URL:

#### [www.symantec.com/business/support/](http://www.symantec.com/business/support/)

Customer Service is available to assist with non-technical questions, such as the following types of issues:

- Questions regarding product licensing or serialization
- Product registration updates, such as address or name changes
- General product information (features, language availability, local dealers)
- Latest information about product updates and upgrades
- Information about upgrade assurance and support contracts
- Information about the Symantec Buying Programs
- Advice about Symantec's technical support options
- Nontechnical presales questions
- Issues that are related to CD-ROMs, DVDs, or manuals

#### Support agreement resources

If you want to contact Symantec regarding an existing support agreement, please contact the support agreement administration team for your region as follows:

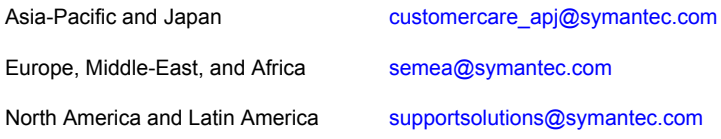

## Symantec™ Data Center Security: Server, Monitoring Edition, and Server Advanced 6.7 Release Notes

This document includes the following topics:

- About [Symantec](#page-5-0) Data Center Security: Server Advanced
- What's new in this [release](#page-6-0)
- **System [requirements](#page-9-0)**
- Installing and [upgrading](#page-9-1)
- <span id="page-5-0"></span>**[Resolved](#page-9-2) issues in this release**
- Known issues in this [release](#page-11-0)
- Where to get more [information](#page-16-0)

## About Symantec Data Center Security: Server Advanced

Symantec Data Center Security: Server Advanced (Data Center Security: Server Advanced) provides a policy-based approach to endpoint security and compliance. The intrusion prevention and intrusion detection features of Data Center Security: Server Advanced operate across a broad range of platforms and applications.

| Security and protection                                                                                                    | <b>Compliance</b>                                                                                                    |
|----------------------------------------------------------------------------------------------------|----------------------------------------------------------------------------------------------------|
| Real-time proactive enforcement<br>Intrusion and malware prevention<br>$\blacksquare$<br>■ System hardening<br>Application control<br>$\mathbf{r}$<br>Privileged user access control | Real-time monitoring and auditing<br>Host intrusion detection<br>File integrity monitoring<br>Configuration monitoring<br>. .<br>Tracking and monitoring of user access |
| Vulnerability and patch mitigation<br>$\blacksquare$<br>Does not use signatures or require continual updates<br>$\blacksquare$<br>to content                                         | Logging and event reporting                                                                                                    |

Table 1-1 Data Center Security: Server Advanced capabilities

The major benefits of Data Center Security: Server Advanced are as follows:

- Reduces emergency patching and minimizes patch-related downtime and IT expenses through proactive protection that does not require continuous updates.
- Reduces incidents and remediation costs with continuous security. Once the agent has a policy, it enforces the policy even when the computer is not connected to the corporate network. And even if a computer is unable to obtain the latest patches in a timely fashion, Data Center Security: Server Advanced continues to block attacks so that the computer is always protected.
- Provides visibility and control over the security posture of business-critical enterprise assets.
- Uses predefined compliance and hardening policies to provide efficient security management, reporting, alerting, and auditing of activities. Also provides compensating controls for compliance failures.

<span id="page-6-0"></span>For more information, see the *Symantec™ Data Center Security: Server, Monitoring Edition, and Server Advanced Overview Guide* that is available at: [http://www.symantec.com/docs/DOC9281.](http://www.symantec.com/docs/DOC9281)

## What's new in this release

The Symantec Data Center Security: Server, Monitoring Edition, and Server Advanced 6.7 introduces the following new features:

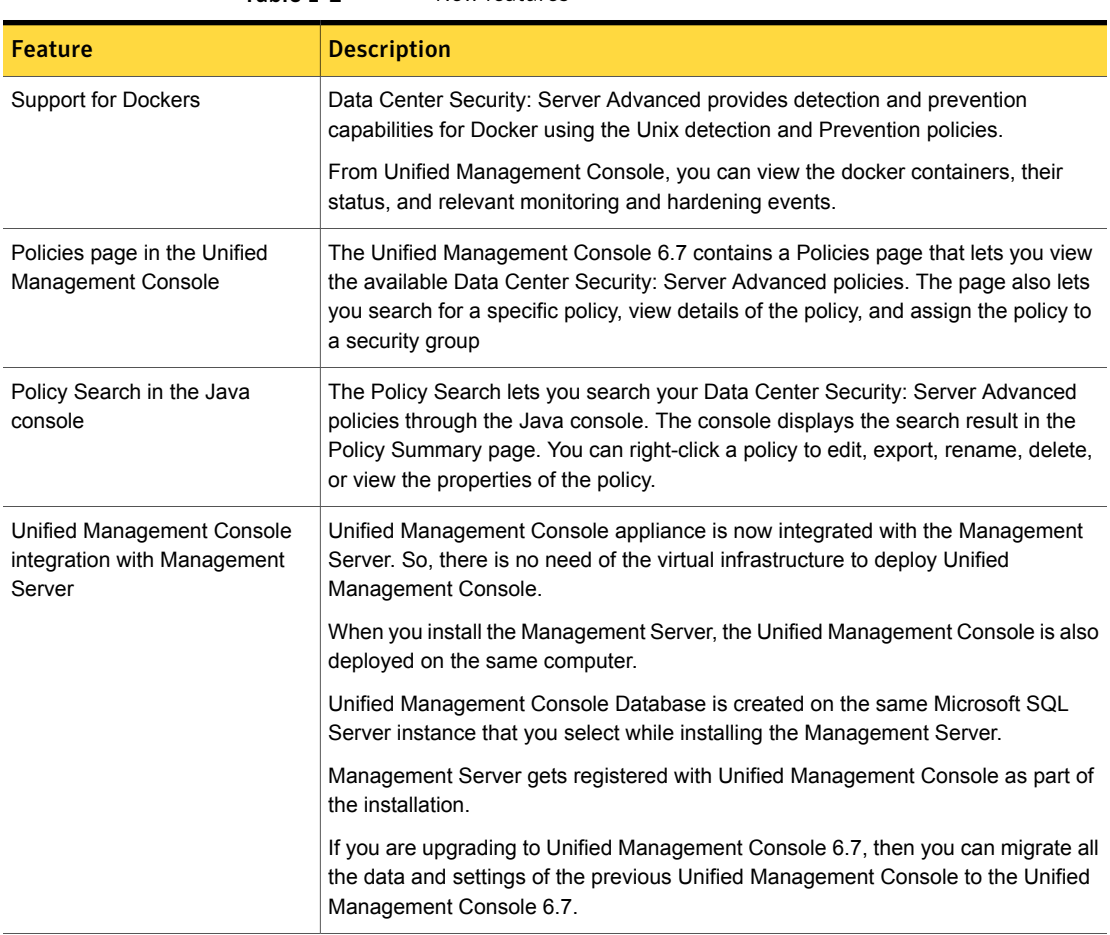

Table 1-2 New features

on page 8.

<span id="page-7-0"></span>For the list of enhancements in this release, See ["Enhancements](#page-7-0) in this release "

### Enhancements in this release

To see the list of enhancements in:

- Data Center Security: Server Advanced, see [Table](#page-8-0) 1-3
- Unified Management Console, see [Table](#page-8-1) 1-4

The following table lists the enhancements in Data Center Security: Server Advanced 6.7.

<span id="page-8-0"></span>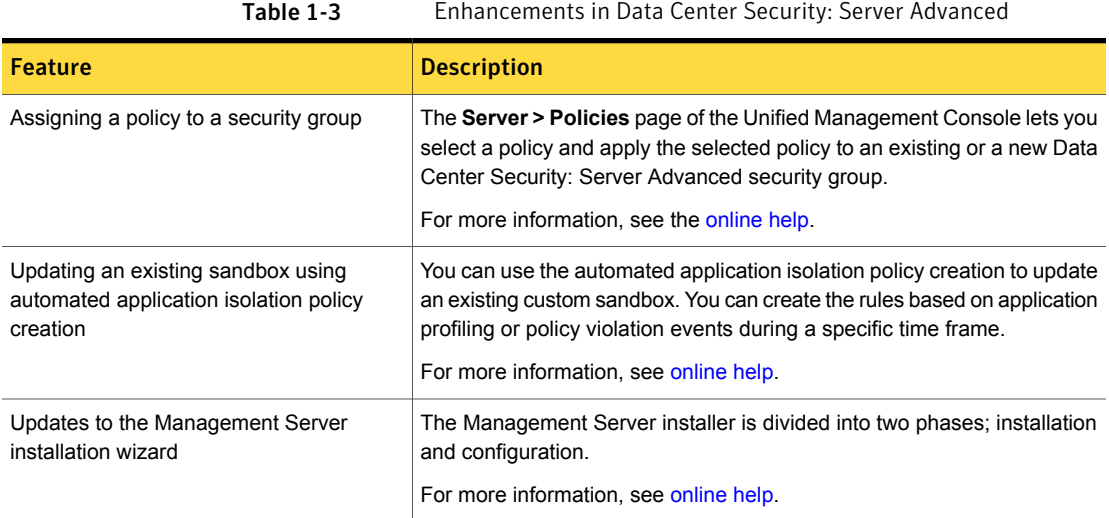

The following table lists the enhancements in Unified Management Console 6.7.

<span id="page-8-1"></span>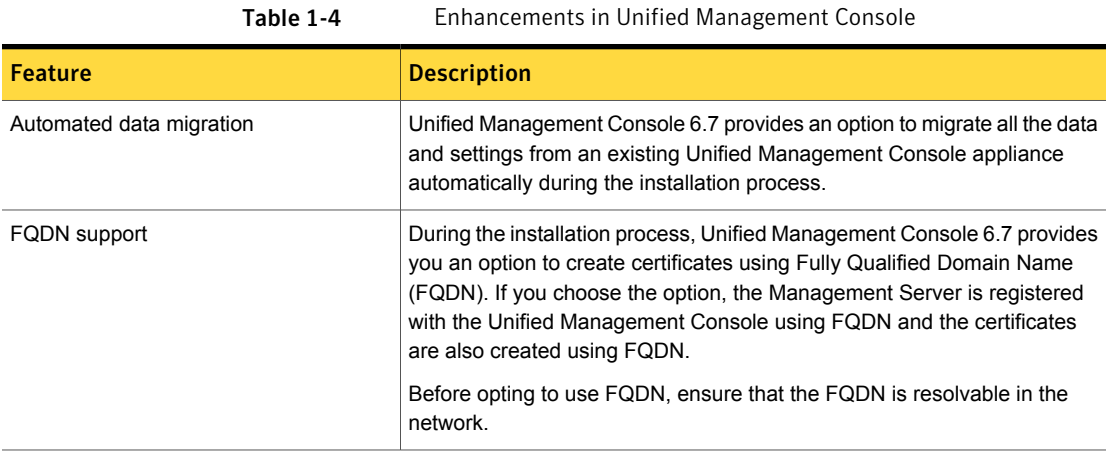

### New platform support

Data Center Security: Server Advanced adds support on the following platforms:

- Docker containers
- Oracle Linux UEK R4
- IDS support is added for AWS Linux
- IPS support is added for Solaris 11

■ SUSE Linux Enterprise Server 12 SP1

Data Center Security: Server adds support on the following platforms:

- VMware NSX 6.1.7 and 6.2.2
- <span id="page-9-0"></span>■ VMware vCNS 5.5.4.3

## System requirements

To know the system requirements for:

- Symantec Data Center Security: Server Advanced 6.7, see System [requirements](http://help.symantec.com/cs/DCS6.7/DCS6_7/v118206861_v110163010/System-requirements-for-DCS:-Server-Advanced?locale=EN_US) for Data Center Security: Server [Advanced.](http://help.symantec.com/cs/DCS6.7/DCS6_7/v118206861_v110163010/System-requirements-for-DCS:-Server-Advanced?locale=EN_US)
- <span id="page-9-1"></span>■ Symantec Data Center Security: Server 6.7, see System [requirements](http://help.symantec.com/cs/DCS6.7/DCS6_7/v118489250_v110163010/System-requirements-for-DCS:-Server-Advanced?locale=EN_US) for Data Center [Security:](http://help.symantec.com/cs/DCS6.7/DCS6_7/v118489250_v110163010/System-requirements-for-DCS:-Server-Advanced?locale=EN_US) Server.

## Installing and upgrading

Depending on the type of installation, perform the following tasks.

- Installing [Symantec](http://help.symantec.com/cs/DCS6.7/DCS6_7/v118490468_v110163010/Installing-Symantec-Data-Center-Security:-Server-Advanced?locale=EN_US) Data Center Security: Server Advanced
- Installing [Symantec](http://help.symantec.com/cs/DCS6.7/DCS6_7/v118490504_v110163010/Installing-Symantec-Data-Center-Security:-Server-Advanced?locale=EN_US) Data Center Security: Server
- [Upgrading](http://help.symantec.com/cs/DCS6.7/DCS6_7/v118271461_v110163010/Installing-Symantec-Data-Center-Security:-Server-Advanced?locale=EN_US) to Symantec Data Center Security: Server Advanced 6.7
- [Upgrading](http://help.symantec.com/cs/DCS6.7/DCS6_7/v118155733_v110163010/Installing-Symantec-Data-Center-Security:-Server-Advanced?locale=EN_US) to Symantec Data Center Security: Server 6.7

<span id="page-9-2"></span>For more information about the installation and upgrade procedures, see the *Symantec™ Data Center Security: Server, Monitoring Edition, and Server Advanced 6.7 Planning and Deployment Guide* that is available at [http://www.symantec.com/docs/DOC9277.](http://www.symantec.com/docs/DOC9277)

## Resolved issues in this release

For the resolved issues in 6.7:

- Data Center Security: Server Advanced agents, see [Table](#page-10-0) 1-5.
- Management Server, see [Table](#page-11-1) 1-6.
- Management console (Java console), see [Table](#page-11-2) 1-7.

The Data Center Security: Server Advanced agent issues that were resolved in this release.

<span id="page-10-0"></span>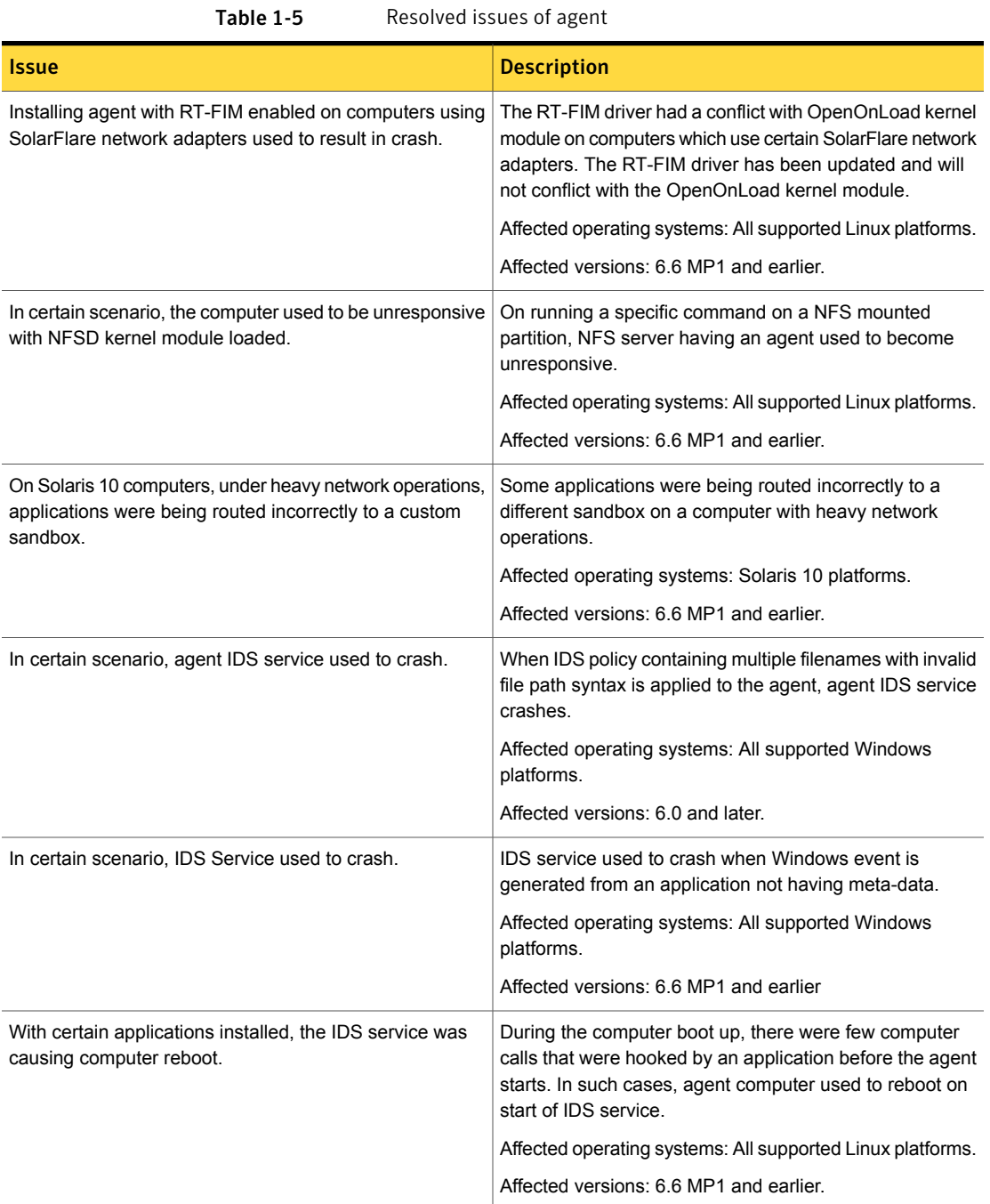

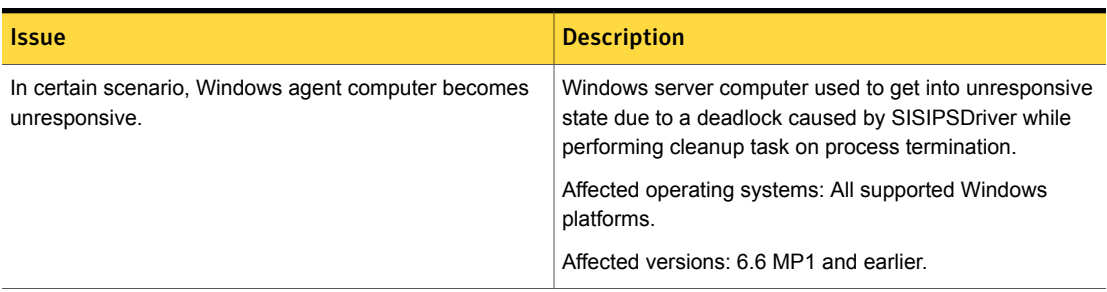

#### Table 1-5 Resolved issues of agent *(continued)*

The Data Center Security: Server Advanced Management Server issues that were resolved in this release.

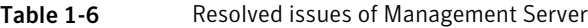

<span id="page-11-1"></span>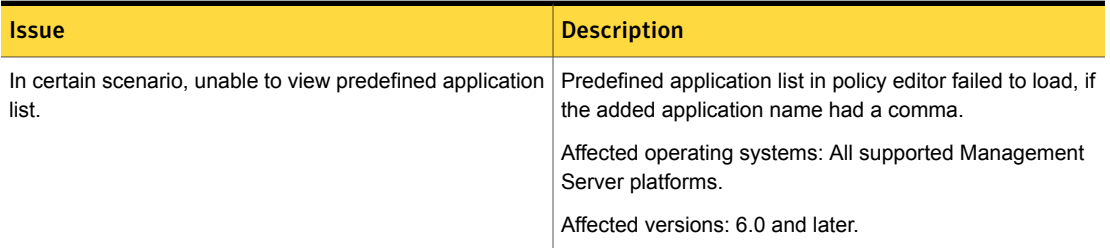

The Management Console (Java console) issues that were resolved in this release.

<span id="page-11-0"></span>Table 1-7 Resolved issues of Management Console

<span id="page-11-2"></span>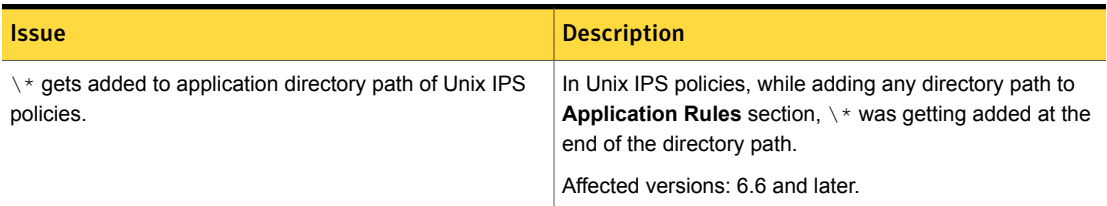

## Known issues in this release

For the known issues in 6.7 of:

- Data Center Security: Server Advanced, see [Table](#page-12-0) 1-8.
- Data Center Security: Server, see [Table](#page-15-0) 1-9
- Unified Management Console, see [Table](#page-15-1) 1-10.

<span id="page-12-0"></span>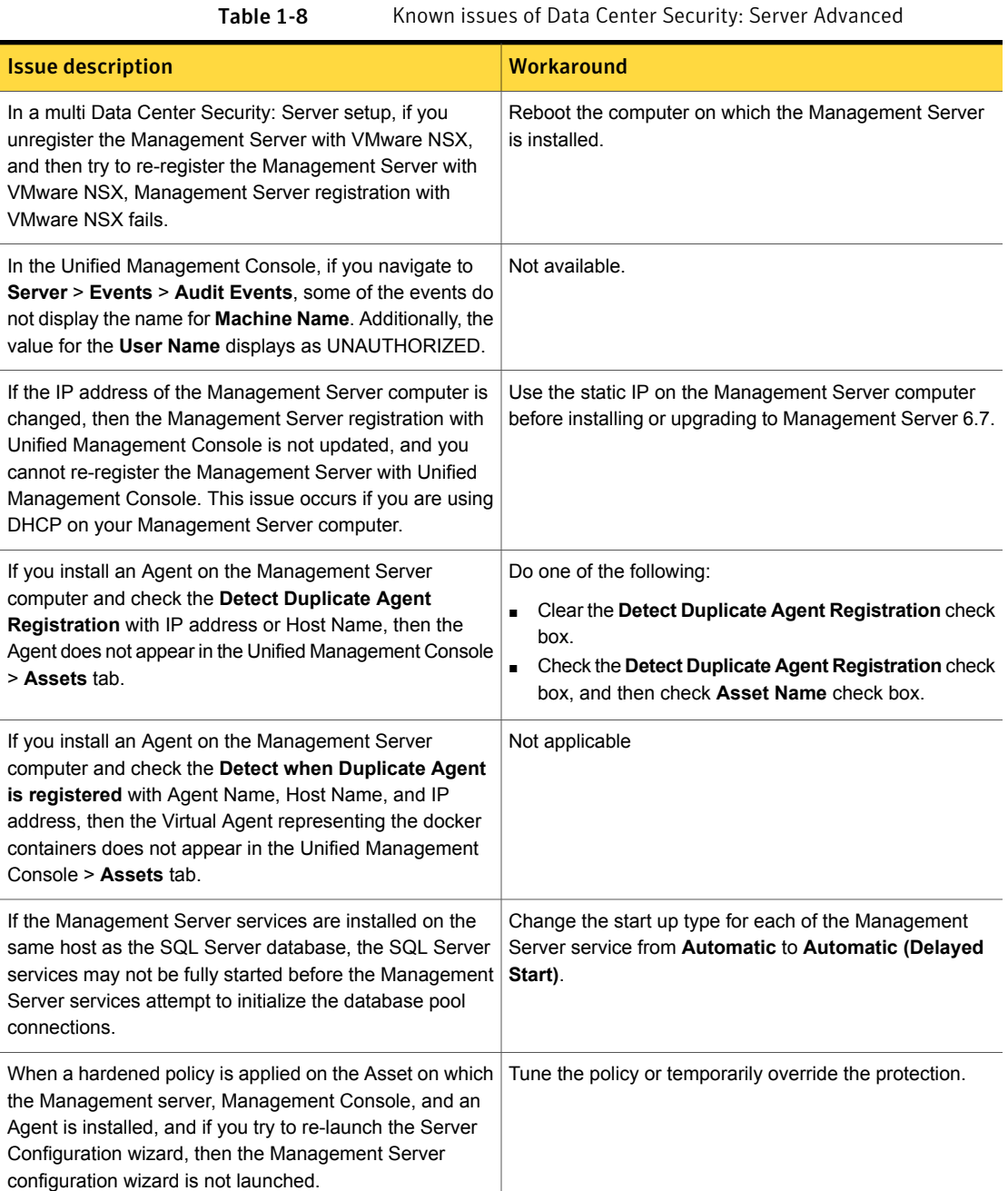

#### Table 1-8 Known issues of Data Center Security: Server Advanced *(continued)*

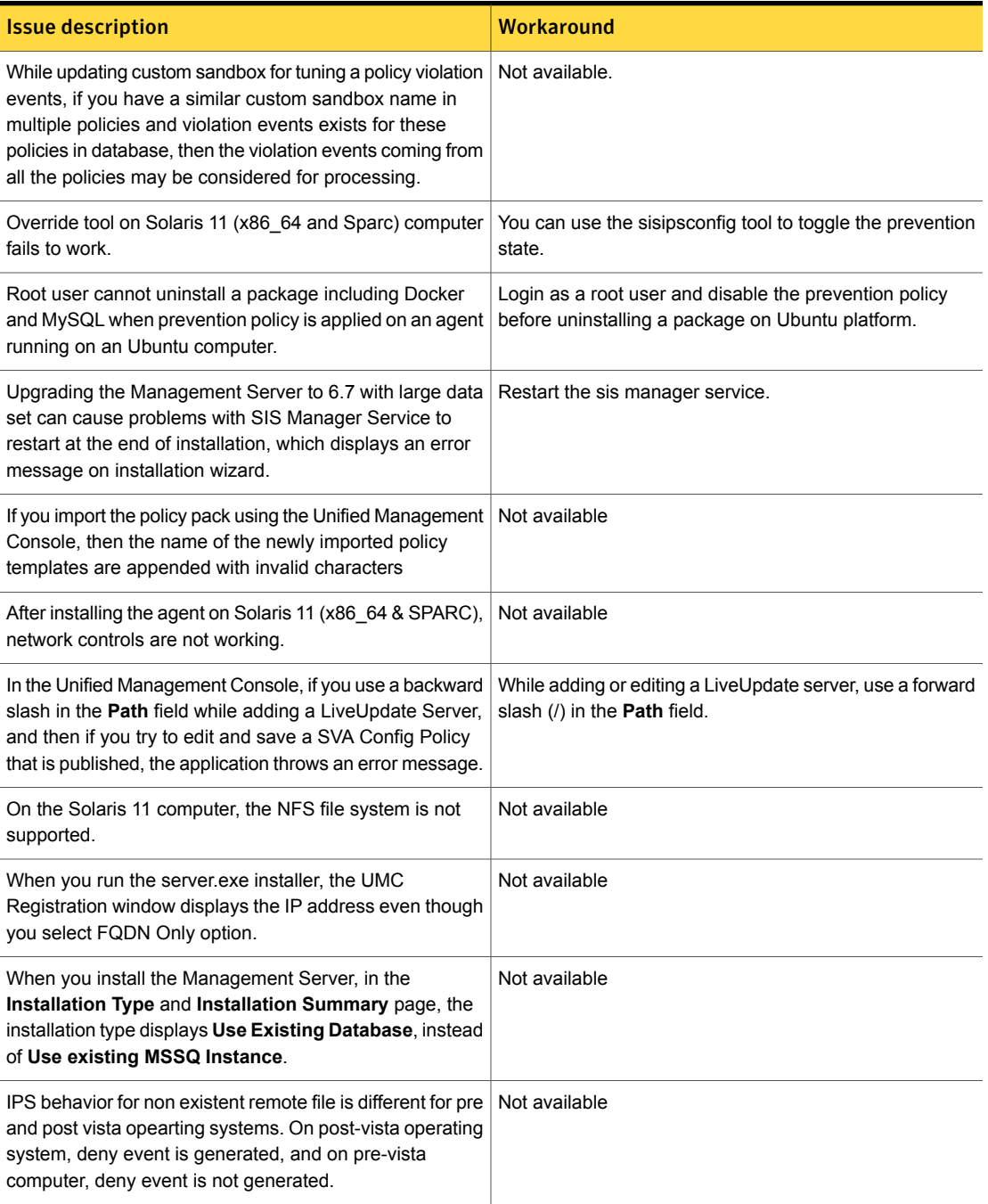

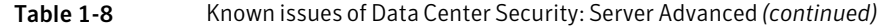

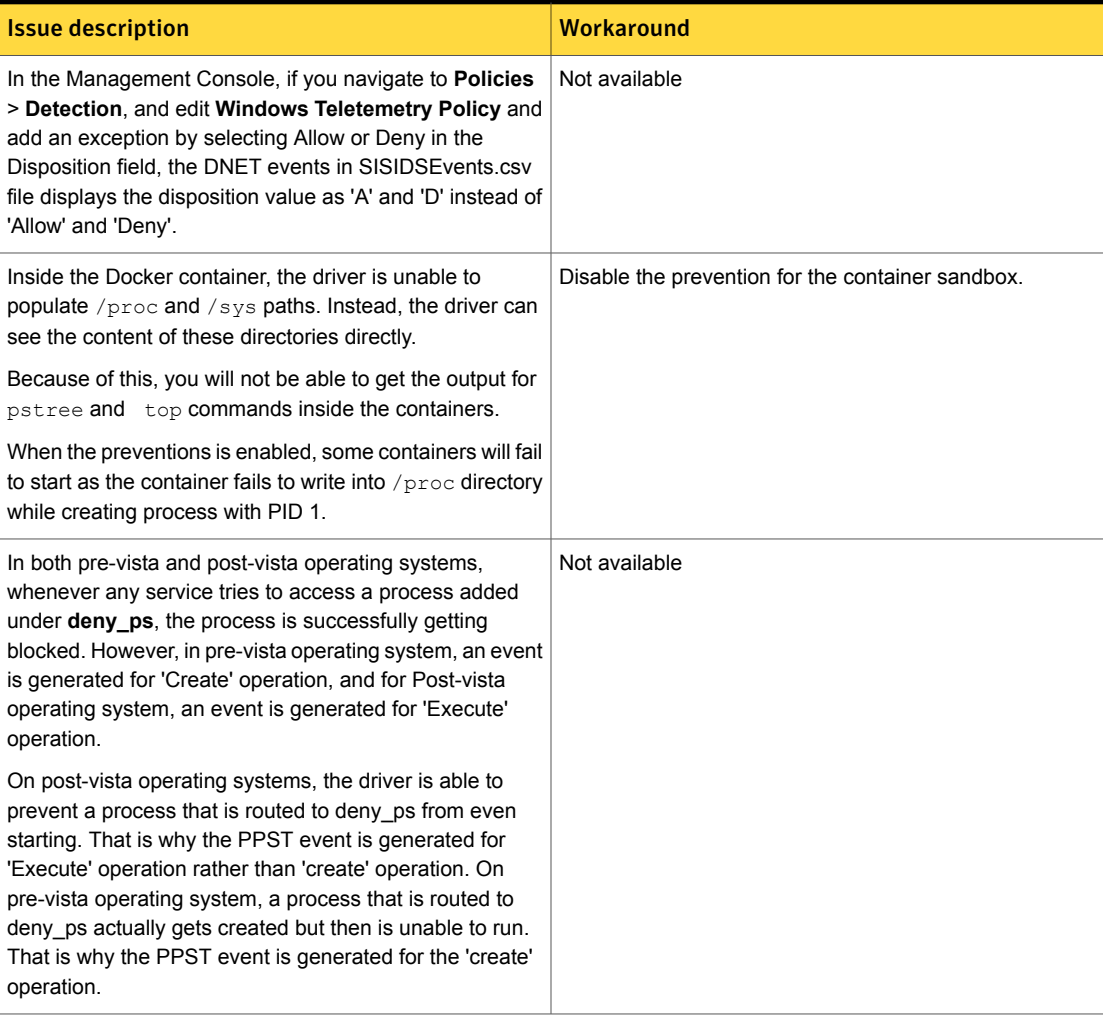

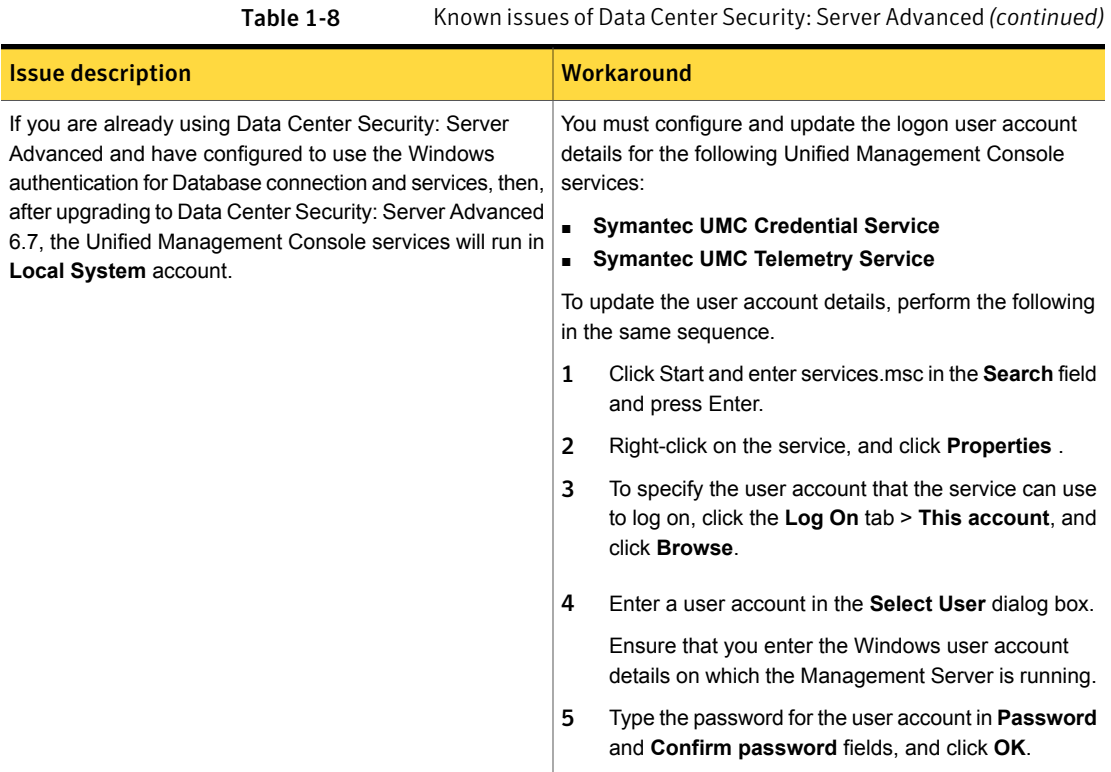

Table 1-9 Known issues of Data Center Security: Server

<span id="page-15-1"></span><span id="page-15-0"></span>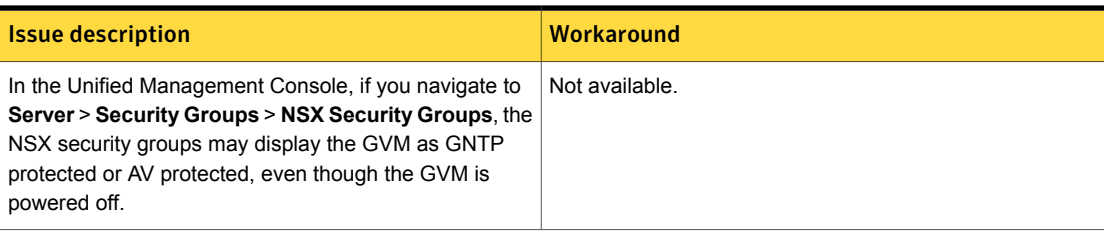

Table 1-10 Known issues of Unified Management Console

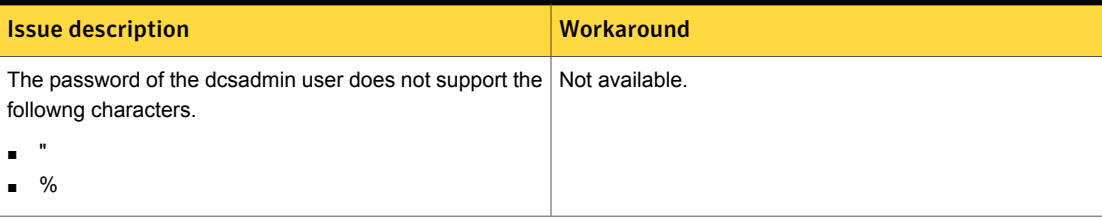

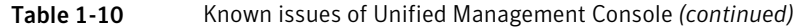

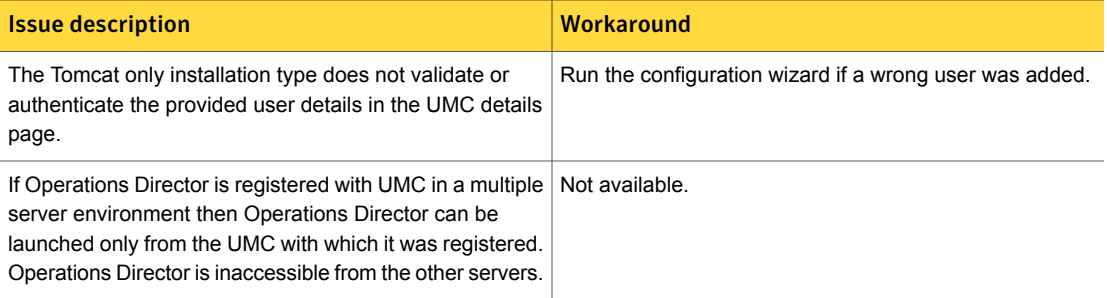

## Where to get more information

<span id="page-16-0"></span>The latest information for DCS: Server, Monitoring Edition, and Server Advanced is available at:

■ [Symantec™](http://help.symantec.com/home/DCS6.7?locale=EN_US) Data Center Security: Server, Monitoring Edition, and Server [Advanced](http://help.symantec.com/home/DCS6.7?locale=EN_US) Online help.

Product manuals are available at:

- Symantec™ Data Center Security: Server [Documentation](http://www.symantec.com/docs/DOC8983) Set.
- Symantec™ Data Center Security: Monitoring Edition [Documentation](http://www.symantec.com/docs/DOC8985) Set.
- Symantec™ Data Center Security: Server Advanced [Documentation](http://www.symantec.com/docs/DOC8925) Set.

The following table lists additional information that is available from the Symantec web sites.

Table 1-11 Symantec web sites

| <b>Type of information</b>                        | <b>Web address</b>                        |
|---------------------------------------------------|-------------------------------------------|
| Public Knowledge Base                             | http://www.symantec.com/business/support/ |
| Releases and updates                              |                                           |
| Manuals and other documentation                   |                                           |
| Contact options                                   |                                           |
| Virus and other threat information and<br>updates | http://securityresponse.symantec.com      |